# **BetterDocumentation SpamdReadme**

## spamd/README

The following is the text of spamd/README, based off of revision 233282.

Please feel free to edit it as much as you like to make it more useful. Periodically the version in Subversion will be updated to incorporate some of the changes.

To see the latest version in Subversion, [click here](https://svn.apache.org/viewcvs.cgi/\*checkout\*/spamassassin/trunk/spamd/README)

Feel free to write comments about your changes in the [Comments](#page-3-0) section (at the bottom).

SpamAssassin Daemon =================== The purpose of this program is to provide a daemonized version of the spamassassin executable. The goal is improving throughput performance for automated mail checking. This document is a brief synopsis of how spamc/spamd work, and how to use them effectively. The Server: spamd ---------------- spamd is the workhorse of the spamc/spamd pair -- it loads an instance of the spamassassin filters, and then listens as a daemon for incoming requests to process messages. By default, spamd listens on port 783, but this is specifiable on the command line. /\* \* FIXME: The following paragraph(s) have to be updated as childs are now pre-spawned \*/ When spamd receives a connection, it spawns a child to handle the request. The child will expect to read an email message from the network socket, which should then be closed for writing on the other end (so spamd receives an EOF). spamd will then use SA to rewrite the message, and dump the processed message back to the socket before closing the connection. The child process then dies. In theory, this child-forking should be quite efficient, since on most OSes the fork will not actually copy any memory until the child attempts to write to a memory page, and then only the dirty page(s) will be copied. This means the entire perl engine and the SA regular expressions, etc. will only be loaded once and then be reused by all the children, saving a lot of overhead. The Client: spamc ---------------- spamc is the client half of the pair. It should be used in place of 'spamassassin' in scripts to process mail. It will read the mail from stdin, and spool it to its connection to spamd, then read the result back and print it to stdout. spamc has extremely low overhead in loading, so it should be much faster to load than the whole spamassassin program (and a perl VM). Installation ------------ /\* \* FIXME: This chapter has to be updated, 'make install' works, more init scripts \*/ Simply copy the two executables to where you want them. Then, configure your system to run spamd in the background, and where your mailer invokes 'spamassassin' instead invoke 'spamc'. It's that easy!

There's a Red Hat/Mandrake-style startup script called 'spamassassin'

in this directory, suitable for installation in /etc/rc.d/init.d .

Security --------

Since spamd effectively has both read and write access on all of the mail which passes through it , you may want to keep security in mind. Depending on the nature of your set-up. If you are installing it on a site-wide basis at least some caution is advisable.

System-Level Security ---------------------

spamd has the facility to run as a non-root user, this has potential security payoffs. If a fault is found in spamd or spamassassin code, any third party linked-libraries or imported perl modules there is the potential for abuse of both the running uid of spamd, and the uid of the username supplied by spamc (and this could be any user).

When run as root, spamd will change uid's to the user invoking spamc in order to read and write to their configurations. This functionality is not possible if spamd does not run as root and is a disadvantage if you rely on this. If you use mysql or LDAP for per-user configuration there is no reason in the world to run as root, and this remains fully functional.

If you do not need to let your users define their own rules, maintain their own whitelists, or have non-world-readable home and  $\sim/$ . spamassassin directories, then just set spamd up to run with the "-u username" option. Since spamd can use auto-whitelisting, which requires it maintain a database of email addresses on-disk, you should use a non-"root" but non-"nobody" user: "mailnull" or "mail" are good choices, or even create a "spamd" user.

If you plan to use Razor or Pyzor, please note that they both rely on their external configuration files in  $\sim$ /.razor and  $\sim$ /.pyzor being readable, and Razor will try to write to a log file in ~/.razor/razor-agent.log that must be writable (Razor will complain about 'unblessed references' in this case). You may find the -H switch to spamd to be useful; it allows you to set a 'helper home directory' that will be used as \$HOME when external helpers like Razor, Pyzor and DCC are run.

The Bayesian Classifier -----------------------

If you plan to use Bayesian classification (the BAYES rules) with spamd, you will need to either

 1. modify /etc/mail/spamassassin/local.cf to use a shared database of tokens, by setting the 'bayes\_path' setting to a path all users can read and write to. You will also need to set the 'bayes\_file\_mode' setting to 0666 so that created files are shared, too.

2. Alternatively, let the users train their individual Bayes database.

http://wiki.apache.org/spamassassin/SiteWideBayesFeedback can be very helpful here.

We have implemented an auto-learning algorithm (option 'bayes\_auto\_learn', on by default) which can use high-scoring and low-scoring (options 'bayes auto learn threshold spam' and 'bayes auto learn threshold nonspam') mails to improve classification efficiency.

Security And User-Spoofing Clients ----------------------------------

Since spamd makes no effort to authenticate the username supplied by spamc, it is easily possible for malicious users invoking modified

spamc clients to make spamd:

(1.) read (and hence determine) the contents of other users configurations

- (2.) change the contents of other users configurations (whitelisting)
- (3.) grab CPU time as that user -- this is an issue on ulimit'd systems

If users do not have the opportunity to invoke spamc themselves, and the network is secure, running spamd as root is the preferred option, Be clear that the issues above dont affect you. Note: if you use mysql or LDAP for per-user configuration on systems, you will remain vulnerable to (1.) and (2.).

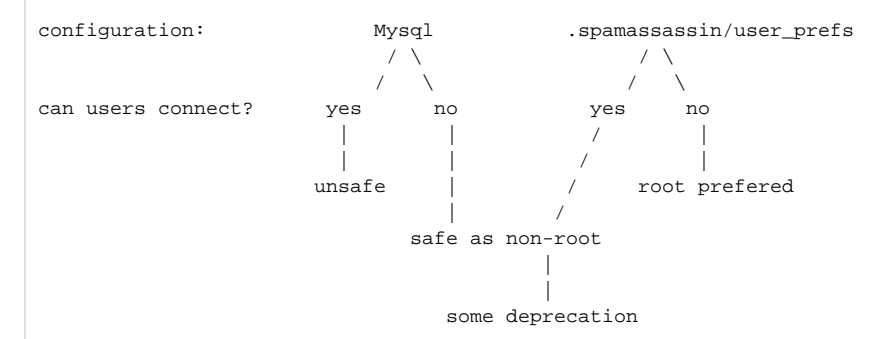

If you use spamd across a network and spamc connects from other hosts, you should ensure (as with all services) the security of your network segments. Mail is sent as plaintext, and is prone to packet sniffing and spoofing techniques if you are on an insecure network. If you cannot avoid this consider using an encrypted transport layer, such as a VPN, ssh tunnel or similar, or using an SSL-enabled spamc (see 'SSL Support' below).

#### Performance

-----------

So how much faster is this than just using 'spamassassin'? Well, on my 400MHz K6-2 mail server, spamassassin process a 11689 byte message in about 3.36 seconds, spamc/spamd processes the same message in about 0.86 seconds, or about 4 times faster. With bigger messages, the difference is less pronounced; a 115855 byte message takes about 5 seconds with spamassassin, and 2.5 seconds with spamc/spamd, or about 2 times faster. However, if many messages are being processed in parallel, the spamc/spamd combination will likely be much more efficient, since spamassassin has much higher overhead starting up, and will consume more non-shared memory than will spamc/spamd. For example, on the 115855 byte message, spamc consumes \*no\* heap memory (and very little on the stack), where spamassassin uses over 15MB of heap space and a peak of 3.5M. In processing the 115855 byte message 10 times in parallel, spamd uses just 22M of heap, with a peak of only 2.5M spamassassin would have used 150M total, and a peak of up to 35M to do this same job.

Regarding how much resources to allocate for spamd, Francesco Potorti reports 'On a Sun Ultra60 with 512MB memory, I found that 20 is a reasonable number (for --max-children), and maybe it could be increased. In fact, the memory footprint of a single Perl interpreter for spamd is about 20MB, but the total memory occupied by several concurrent spamd processes is not much higher. In peak activity periods, with load average around 15, more than 13 spamd processes running or sleeping, and many other amavis and sendmail processes active, the total memory used was around 350MB, plus about 200MB on swap.'

### Shared Library

--------------

spamc can now be used as libspamc.so; simply run "make spamd/libspamc.so" at the top level. Thanks to Liam Widdowson <liam@inodes.org> for this patch.

SSL Support -----------

If you have the OpenSSL headers and libraries installed, you can build an SSL-enabled version of spamc or the spamc shared library by running "make spamd/sslspamc" or "make spamd/libsslspamc.so". Thanks to Nate <nate@cs.wisc.edu> for this patch.

Bugs

----

There are no known bugs with this setup. Several reasonable sized sites are now running it on their production mail systems. However, you should still test it completely in \*your environment\* before trusting all your mail to it. If you discover compilation, runtime, or load-performance bugs, please open a ticket at http://bugzilla.spamassassin.org/

NEW: Presumably the following bug has been fixed, since I'm running OS X Server v.10.4 with SpamAssassin and it appears to support DCC (use\_dcc is 1 in local.cf).

There is/was an issue if you run spamd using the standard perl installation on Mac OS X and certain \*BSD-flavored UNIX platforms. spamd will change effective uid to the user calling spamd for security reasons. Before calling out to any external programs (DCC and Pyzor, as of 3.0.0,) spamd will fork() and change the real uid to the same as the effective uid. Unfortunately, the default perl in at least Mac OS X, does not allow perl programs to change the real uid so for security reasons the spamd child will die. To fix this issue, either disable the DCC and Pyzor rules, or install a different version of perl which supports setuid() calls.

The default perl binary in FreeBSD had a similar issue when attempting to change the real uid. This has been worked around, but there could be an issue such as the one in Mac OS X that we have not yet heard about.

## <span id="page-3-0"></span>**Comments**

Please enter comments here. You can type @'SIG@ to insert your signature. - [DuncanFindlay](https://cwiki.apache.org/confluence/display/SPAMASSASSIN/DuncanFindlay) <<DateTime(2005-08-22T02:45:30Z)>>